## / UPLOAD PORTAL

- Collect your large files into a single folder.
- 2. Zip the folder.
- 3. Click the button to the right, then upload your files.
- 4. Once your upload is complete, alert your Client Manager and we'll get to work for you!

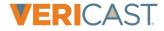